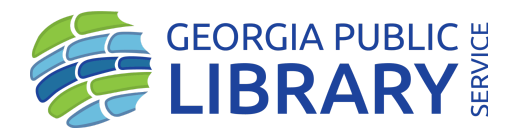

## GEORGIA PUBLIC LIBRARY SERVICE JOBS BOARD ::

## INSTRUCTIONS OVERVIEW

#### **JOB BOARD WEB ADDRESS: WWW.[GEORGIALIBRARIES](http://www.georgialibraries.org/jobslist).ORG/JOBSLIST**

On this jobs page, you'll see a link to **SUBMIT JOBS**, as well as a link to the **DASHBOARD**.

- Instructions to **SUBMIT JOBS** are below.
- Once logged into the **DASHBOARD**, you can see your posted jobs, make edits or delete existing posts.

## **PLEASE NOTE:**

## **JOB EXPIRATION**

All job posts automatically expire 45 days after posting, whether you set an expiration date or not.

## **SALARY INFORMATION**

We encourage employers to include a salary or salary range with all job posts. Unpaid internships are not allowed.

# **JOB PAGE INSTRUCTIONS**

www.georgialibraries.org/jobslist

## **To post a job, click the red "submit a job" button near the top of the page and follow the prompts.**

## **CREATING AN ACCOUNT**

The system will automatically create an account for you when you create your job post. Just enter your email address and a password of your choosing when posting a job. The system will use the local-part of your email address (the part before the  $\omega$ ) as your username.

### **POSTING A JOB**

You can copy and paste your job details directly into the ad. Just be sure to include all of the relevant details.

## **This section provides details on some of the fields you'll need to complete while posting a job.**

#### **HAVE AN ACCOUNT?**

Sign in if you already have an account. If you don't, the system will automatically create an account for you when you post a job.

#### **YOUR EMAIL**

Enter your email address. *(If you're a first-time user, the system will use the local-part of your email address (the part before the @) as your username.)*

#### **JOB TITLE**

Enter the title of the position.

#### **LOCATION**

Enter the library/library system name and city/state.

#### **JOB TYPE**

Choose from the drop down menu (full time, part time, etc).

#### **DESCRIPTION**

Enter all details of the job, including:

- Start Date
- Salary
- Certification Required? Yes or No
- Type of Library(Public, Academic, etc)
- Qualifications
- Job Duties
- Application Instructions
- Any special instructions

#### **APPLICATION EMAIL/URL**

This is where applicants should apply or submit application materials.

## **COMPANY DETAILS**

#### **COMPANY NAME**

Your library/library system name

### **WEBSITE**

Enter your website beginning with "https://www."

## **TAGLINE**

**Optional** 

**VIDEO Optional** 

## **TWITTER USERNAME** Optional

**LOGO**

Image size cannot exceed 2mb and/or 200px wide